**«Работа со статистической** информацией, графиками, диаграммами при подготовке к ЕГЭ, отработка практических заданий»

> Полукеева Елена Николаевна учитель географии, высшая квалификационная категория МБОУ СОШ №45

## **Анализ типичных ошибок ЕГЭ 2018года показал:**

- $\bullet$  1. Не все выпускники 11-х классов умеют использовать, анализировать статистическую информацию при решении заданий ЕГЭ
- 2. Применять формулы, проводить математические расчеты с использованием статистических данных, графиков, диаграмм, картодиаграмм
- 3. Затрудняются использовать усвоенные умения анализа данных в новой незнакомой ситуации для сопоставления и выявления различий населения, отраслей хозяйства России, отдельных стран и регионов мира, объяснения их причин

### **Статистические материалы- один из основных источников географической информации**

- Решение статистических задач создает возможности для формирования информационной базы географии, в которой количественные данные занимают важное место
- К статистическим показателям относятся абсолютные и относительные величины, различные коэффициенты
- Проведение вычислительных операций в школьной географии отражает ее межпредметную связь с математикой, поэтому успешное применение данного приема зависит от математической подготовки школьников

## **Статистический метод: сбор, обработка, анализ цифровой информации**

- Формы представления статистических материалов
- 1. Статистические таблицы
- 2.Статистические карты: картограммы, картодиаграммы
- 3. Диаграммы
- 4. Графики
- 5. Половозрастные пирамиды

### **Этапы изучения статистического**

### **показателя**

- 1. Введение показателя (необходимо назвать показатель и ввести его условное обозначение)
- 2. Определение показателя и объяснение целей его применения
- 3. Решение математической модели
- 4. Географическая интерпретация результата

## **Общие правила работы со статистическими таблицами сводятся к следующему**

- 1. Чтение названия таблицы.
- 2. Выяснение единиц представления информации. (При этом устанавливают, в каких единицах – натуральных или условных – отражено экономическое явление).
- 3. Выявление показателей времени.
- 4.Чтение названий граф (колонки) и строк. 5.Сопоставление цифровых показателей по графе и строке.
- 6.Вывод о характере и динамике изображенного явления.

## Приемы чтения диаграмм и графиков примерно одинаковы

- Прежде всего выясняют, что именно изображено на диаграмме или графике, какое явление они отражают.
- Далее считывают цифровые показатели графических изображений. Путем их сопоставления по годам, отраслям, видам продукции и т.д. устанавливают, в каком направлении изменяются эти показатели. Сопоставление цифр завершается выводом о направлении развития явления.
- Завершают чтение графика или диаграммы объяснением причин изменения анализируемого природного или экономического явления.

## **Решение Заданий ЕГЭ**

- **Задание 16**
- **1. На основе анализа данных приведённой ниже таблицы укажите регионы, в которых в период с 2013 по 2015 г. ежегодно происходило увеличение объёмов промышленного производства. Запишите цифры, под которыми указаны эти регионы.**
- **Динамика объёмов промышленного производства (в % к предыдущему году)**

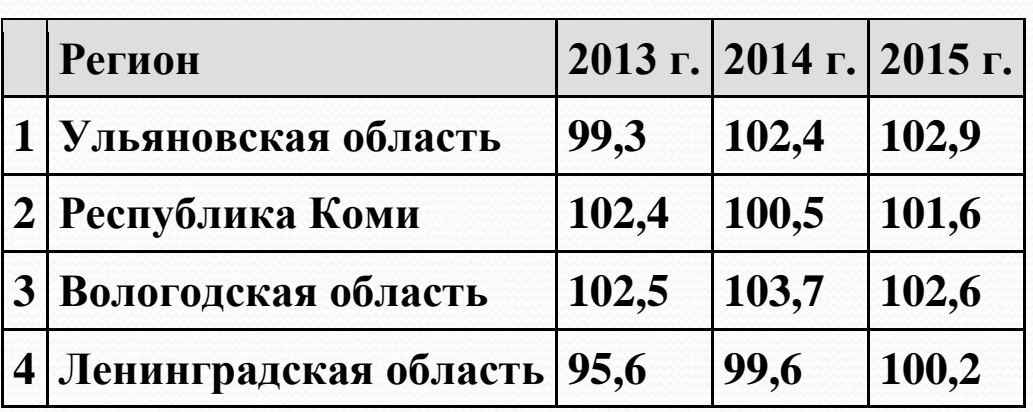

**При решении заданий этого типа надо обратить внимание на то, что данные таблицы даны не в абсолютных величинах, а в процентном отношении к предыдущему году. Поэтому, если число более 100%, то имеем рост, а, если менее 100 — снижение. Ответ: 23.**

2. Какие из следующих выводов о тенденциях изменения объёмов промышленного производства в период с 2011 по 2013 г., сделанные на основе анализа данных приведённой ниже таблицы, верны? Запишите все цифры, под которыми они указаны.

Динамика объёмов промышленного производства (в процентах к предыдущему году)

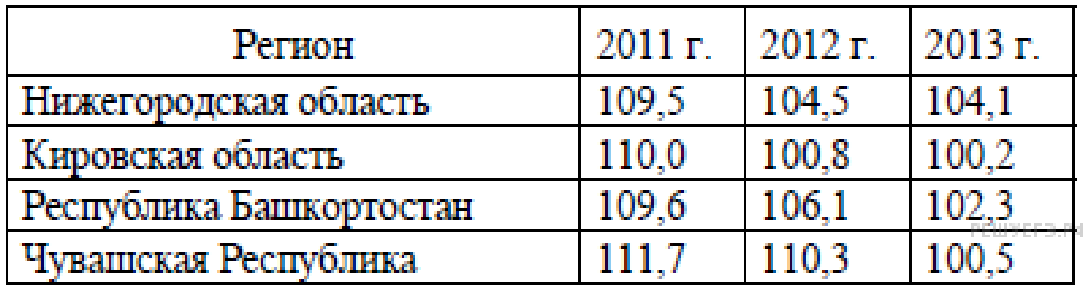

1) В Нижегородской области объёмы промышленного производства ежегодно увеличивались.

2) В Кировской области объёмы промышленного производства ежегодно уменьшались.

3) В Республике Башкортостан объёмы промышленного производства ежегодно увеличивались.

4) В Чувашской Республике объёмы промышленного производства ежегодно уменьшались.

#### **Пояснение.**

1) В Нижегородской области объёмы промышленного производства ежегодно увеличивались. верно, так как во все годы — более 100%.

2) В Кировской области объёмы промышленного производства ежегодно уменьшались — неверно, все значения более 100%, то есть увеличение производства.

3) В Республике Башкортостан объёмы промышленного производства ежегодно увеличивались верно.

4) В Чувашской Республике объёмы промышленного производства ежегодно уменьшались неверно.

#### **Ответ: 13.**

### **Задание № 22**

Требуется знание формулы для вычисления ресурсообеспеченности:

Р = Запасы : Добыча (узнаем на сколько лет хватит ресурса) или

### Р = Запасы : Численность (узнаем показатель на душу населения)

**1.Используя данные таблицы, сравните обеспеченность стран пахотными землями. Расположите страны в порядке возрастания в них показателя ресурсообеспеченности, начиная со страны с наименьшим значением этого показателя.**

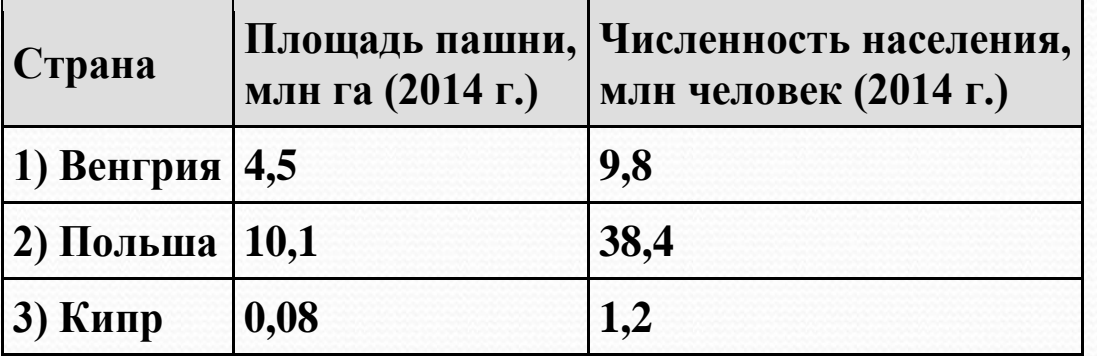

**Запишите получившуюся последовательность цифр.**

**Пояснение.**

**Для определения ресурсообеспеченности надо площадь пашни разделить на численность населения:**

**1) 4,5 : 9,8 = 0,46**

**2) 10,1 : 38,4 = 0,26**

```
3) 0,08 : 1,2 = 0,067
```
**Ответ: 321.**

2. Используя данные таблицы, сравните ресурсообеспеченность стран природным газом. Расположите страны в порядке возрастания в них показателя ресурсообеспеченности, начиная со страны с наименьшим этого показателя

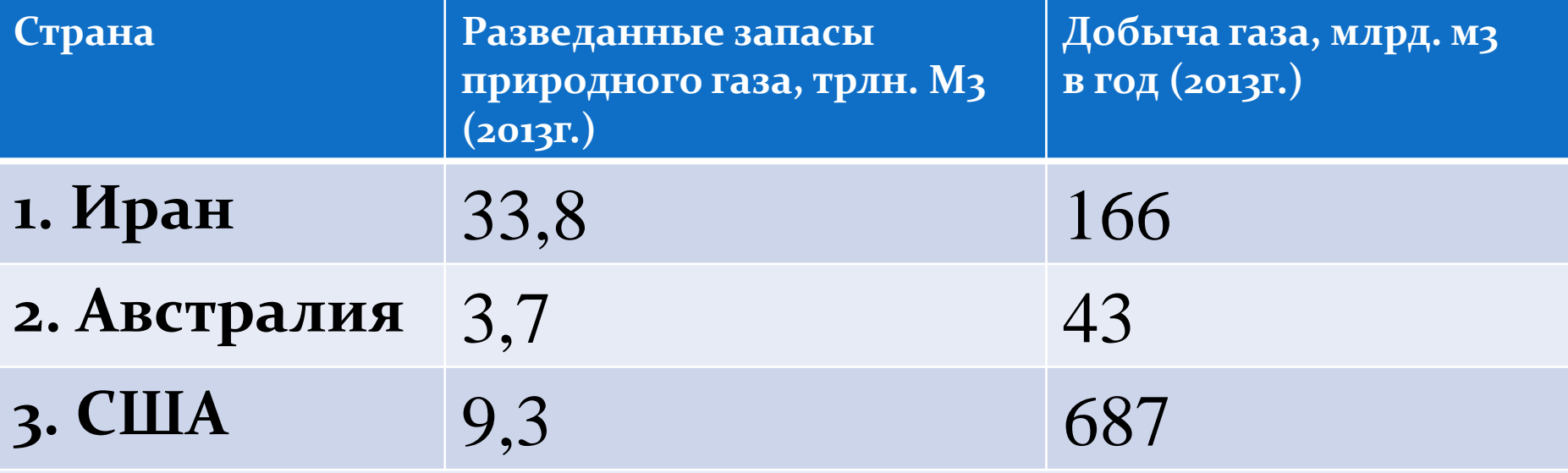

### **Р= разведанные запасы/ на добычу**

- 1. Иран 33,8 трлн: 166 млрд = 33800 млрд: 166 млрд = 203 лет
- 2. Австралия 3700: 43 = 86 лет
- 3. США 9300:  $687 = 13$  лет
- **4. Ответ: 321**

### **Задание 29**

**1. В таблице представлены статистические данные, характеризующие население Аргентины и Мали. Используя данные таблицы, объясните, почему доля лиц старше 65 лет в возрастной структуре населения в Мали меньше, чем в Аргентине. Укажите две причины. Демографические показатели Аргентины и Мали в 2012 г.**

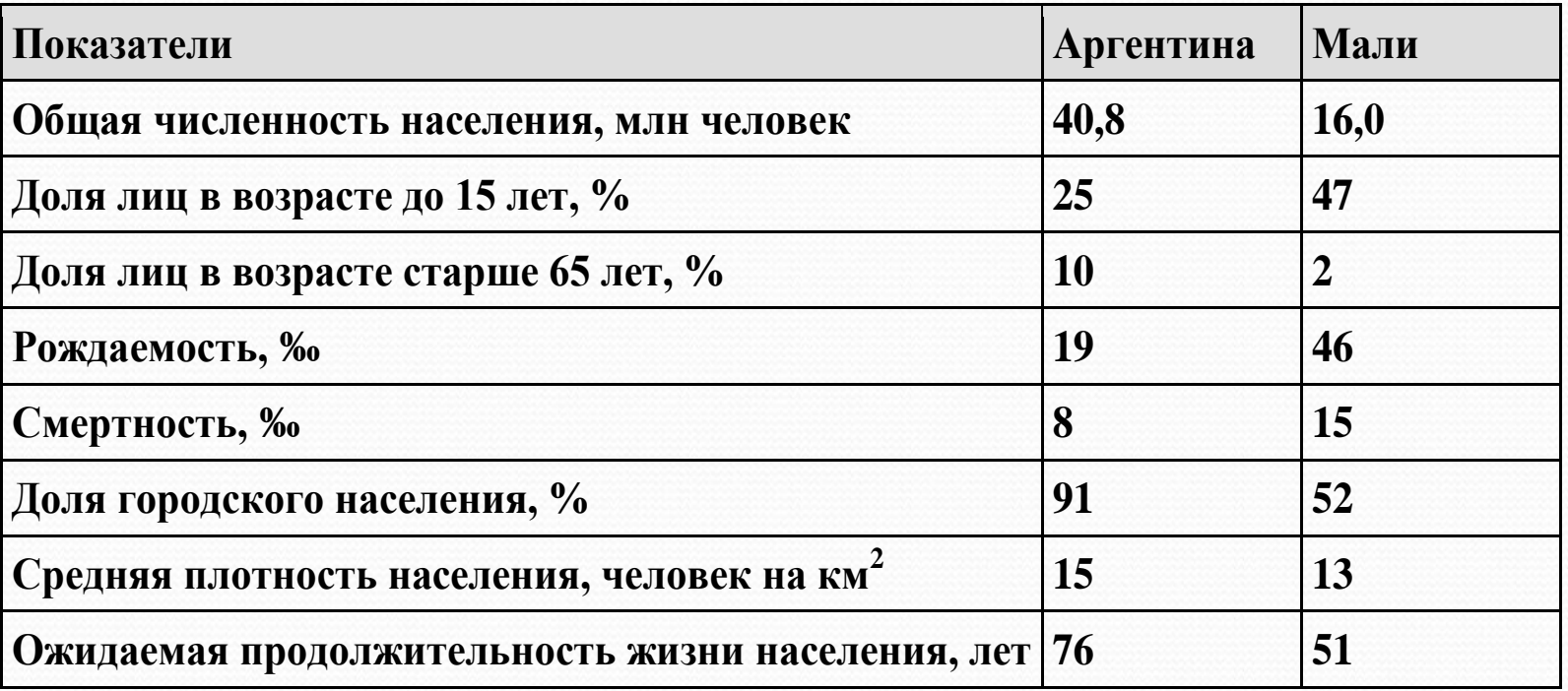

**Пояснение:**

**В ответе указаны следующие причины:**

**1) В Мали больше рождаемость ИЛИ в Мали больше доля детей.**

**2) В Мали ожидаемая продолжительность жизни населения ниже.**

**2. Используя данные таблицы, объясните, почему в период с 1985 по 2015 г. доля лиц старше 65 лет в возрастной структуре населения Мексики значительно увеличилась. Укажите две причины.**

**Демографические показатели Мексики**

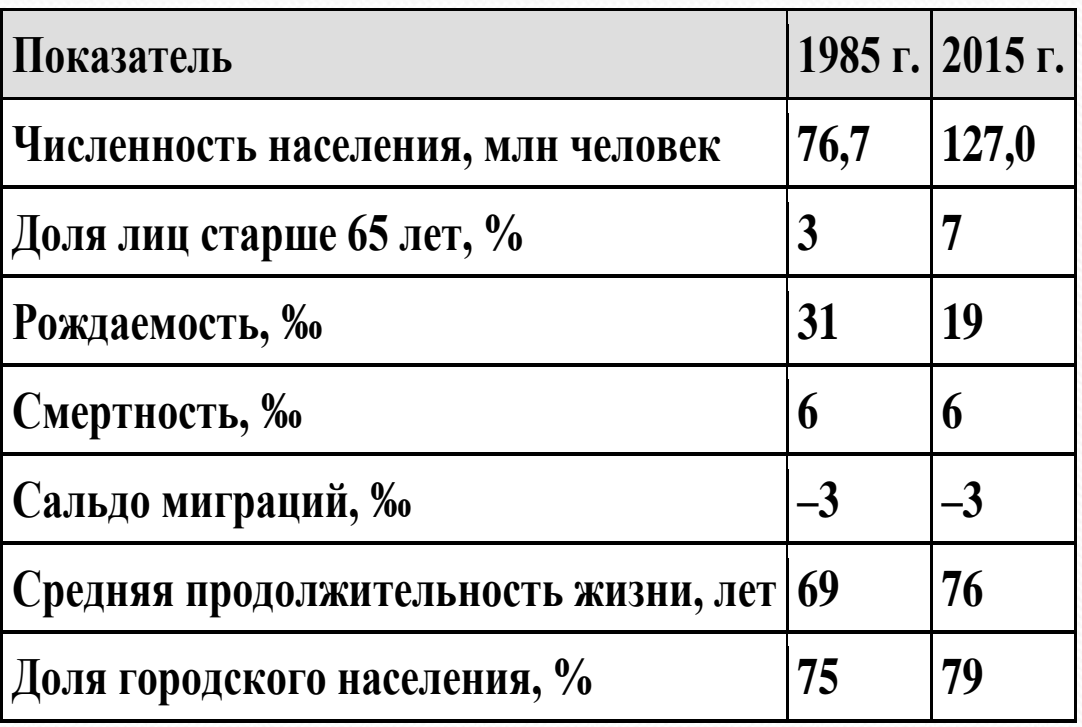

**Пояснение:**

**В ответе указаны следующие причины:**

**1) уменьшение рождаемости ИЛИ уменьшение доли детей;**

**2) увеличение средней продолжительности жизни.**

**Задание № 31** 

Необходимо сравнить по статистическим показателям географические

тенденции социально-экономических процессов и явлений.

Правильное выполнение этого задания предполагает сравнение и приведение

#### вычислений и обязательного вывода.

**Используя данные таблицы, приведённой ниже, сравните доли населения, занятого в сельском хозяйстве, и доли сельского хозяйства в общем объёме ВВП Мексики и Ганы. Сделайте вывод о том, в какой из этих стран сельское хозяйство играет бóльшую роль в экономике. Для обоснования Вашего ответа запишите необходимые числовые данные или вычисления. Социально-экономические показатели развития Мексики и Ганы в 2010 г.**

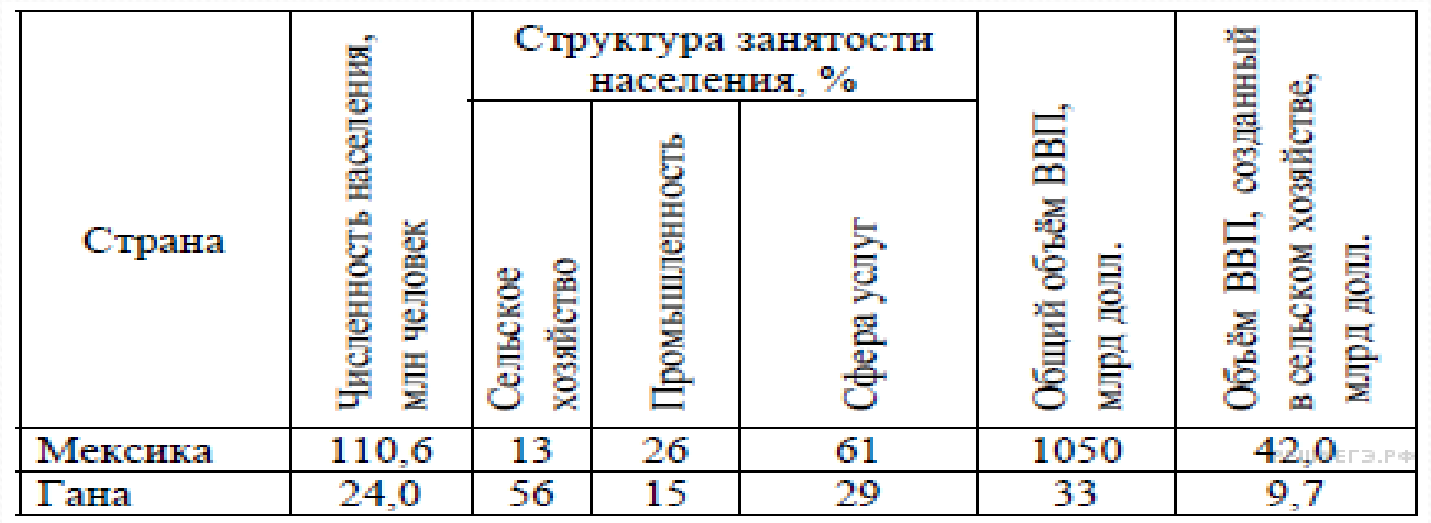

**Алгоритм ответа:**

**1) сравнить и привести числовые данные о доле занятого населения в сельском хозяйстве в двух странах: в Мексике 13% , а в Гане 56% , т.е. в Гане доля населения, занятого в с/х выше, чем в Мексике;**

**2) сравнить и привести расчеты о доле с/х в общем объеме ВВП:**

**В Мексике доля с/х в ВВП 42,0:1050 или рассчитать (42,0:1050) х100%=4%**

**В Гане 9,7:33 или (9,7:33) х100%= 29,4%**

**Обязательно сделать вывод, что доля с/х в общем объёме ВВП в Гане больше, чем в Мексике**

**2. Используя данные таблицы, приведённой ниже, сравните доли сельского хозяйства в ВВП и доли сельскохозяйственной продукции в общих объёмах экспорта Чили и Кении. Сделайте вывод о том, в какой из этих стран сельское хозяйство играло бóльшую роль в экономике в 2011 г. Для обоснования Вашего ответа запишите необходимые числовые данные или вычисления.**

**Социально-экономические показатели развития Чили и Кении в 2011 г.**

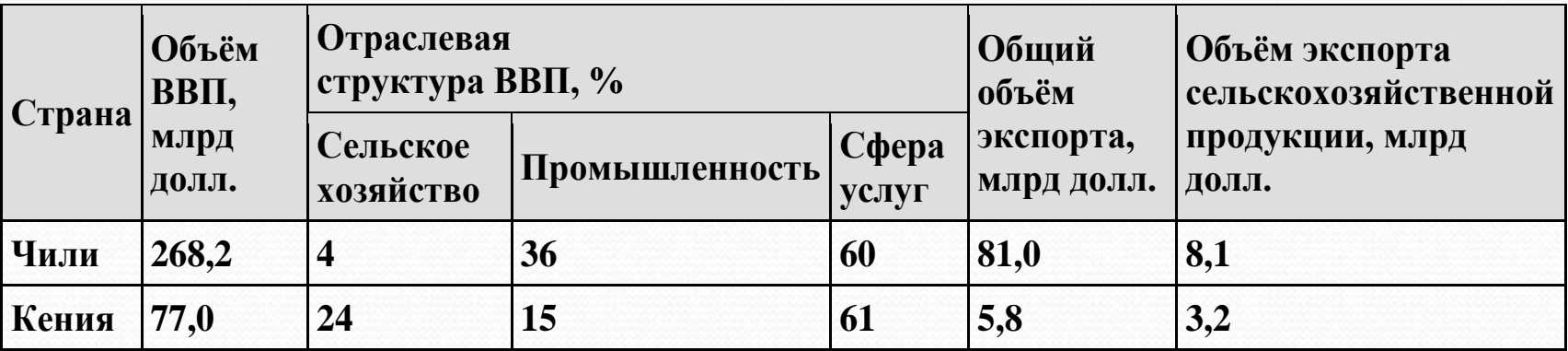

**Пояснение.**

**Сельское хозяйство играет большую роль в экономике Кении.**

**Во-первых, доля сельского хозяйства в структуре ВВП в Кении в 6 раз больше, чем в Чили (в Кении 24%, а Чили 4%).**

**Во-вторых, доля сельскохозяйственной продукции в общем объеме экспорта в Кении также больше, чем в Чили:**

**Доля с/х продукции в экспорте Кении – 55% (3,2\*100/5,8=55)**

**А доля с/х продукции в экспорте Чили – 10% (8,1\*100/81=10)**

**Задание № 33** не сложное, зная алгоритм выполнения, но учащиеся допускают неточности при расчетах или оформлении ответа, указанных в задании, теряя баллы. Обязательно нужно привести расчеты, правильно округлить полученный результат и не забыть поставить знак ‰.

**Используя данные таблицы, определите показатель естественного прироста населения (в ‰) в 2015 г. для Владимирской области. При расчетах используйте показатель среднегодовой численности населения. Запишите решение задачи. Полученный результат округлите до десятых долей промилле.**

**Численность и естественный прирост населения Владимирской области**

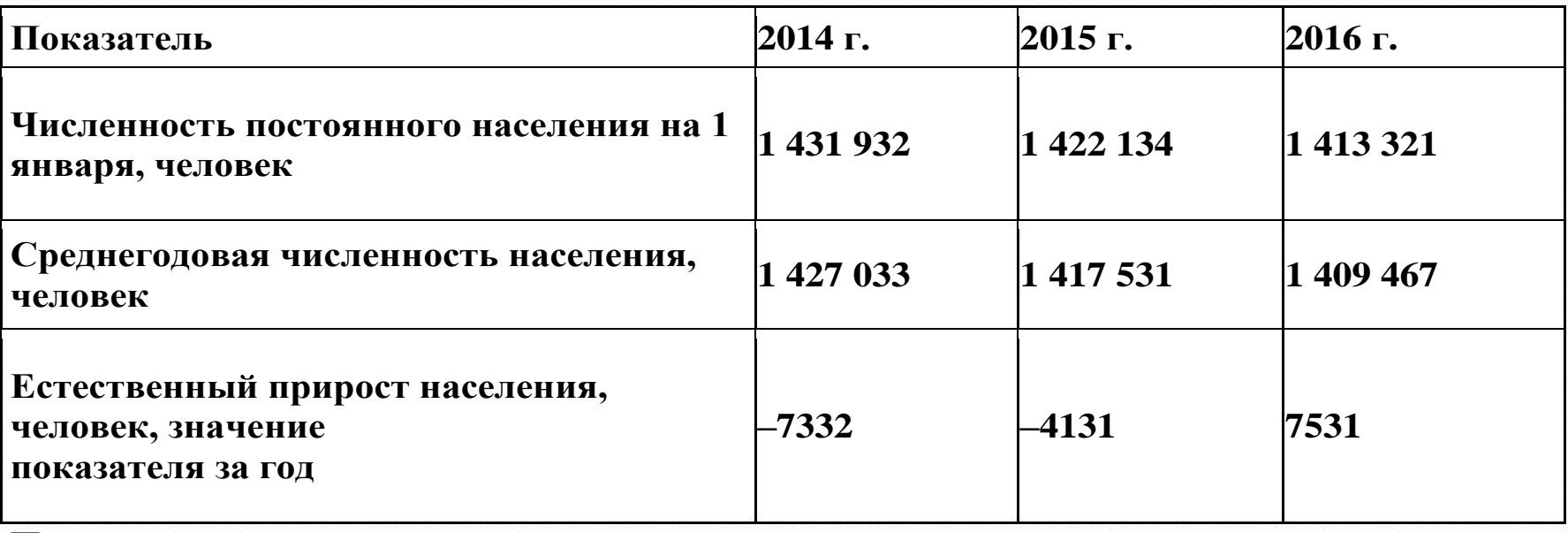

**Пояснение.**

**- 4131 : 1 417 531 х 1000 = -2,9142 Ответ: -2,9 ‰.**

**2. Используя данные таблицы, определите показатель естественного прироста населения (в ‰) в 2017 г. для Белгородской области. При расчётах используйте показатель среднегодовой численности населения. Запишите решение задачи. Полученный результат округлите до десятых долей промилле.**

**Численность и естественный прирост населения Белгородской области**

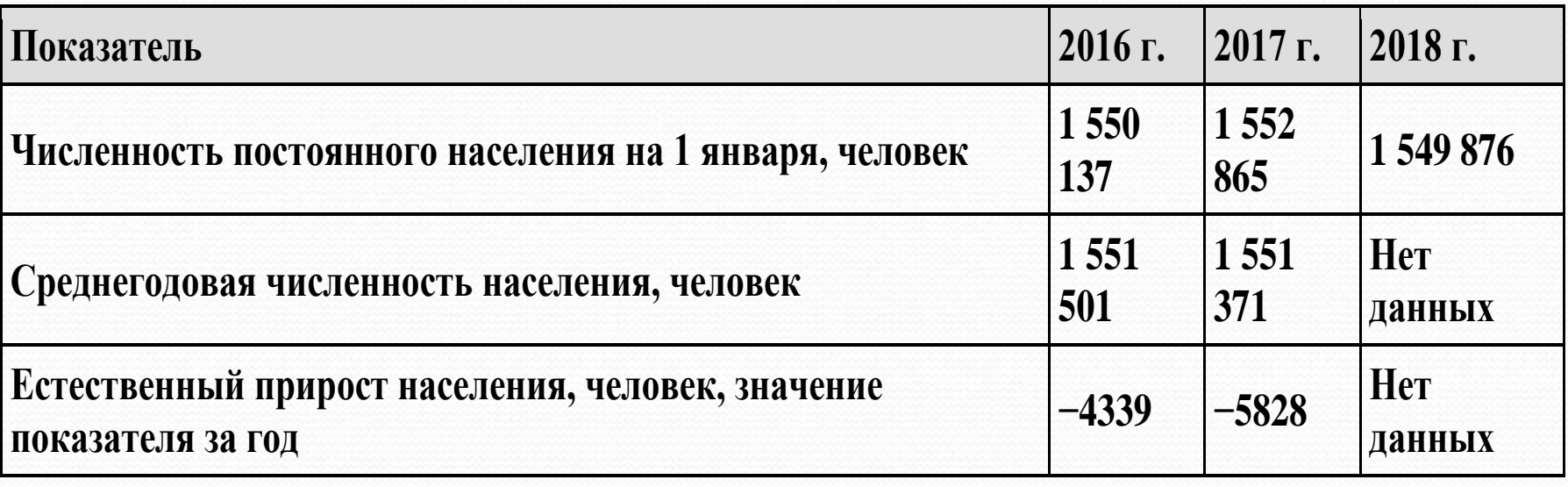

#### **Пояснение.**

**Рассчитаем показатель естественного прироста населения для Белгородской области: −5828 · 1000/1551371 = − 3,756 ‰.**

**Еп = − 3,8 ‰.**

#### **Задание 10:**

**1.** Установите соответствие между страной и диаграммой, отражающей распределение ее экономически активного населения по секторам экономики: к каждой позиции, данной в первом столбце, подберите соответствующую позицию из второго столбца.

Здесь учитывается закономерность, что, чем выше уровень развития страны, тем больше доля занятых в сфере услуг и меньше в сельском хозяйстве, но это отнюдь не означает, что само сельское хозяйство в таких странах развито плохо! И наоборот, чем ниже уровень развития государства, тем больше доля заняты в сельском хозяйстве, и это не значит, что в этих странах при большой доле сельского населения, оно развито хорошо!

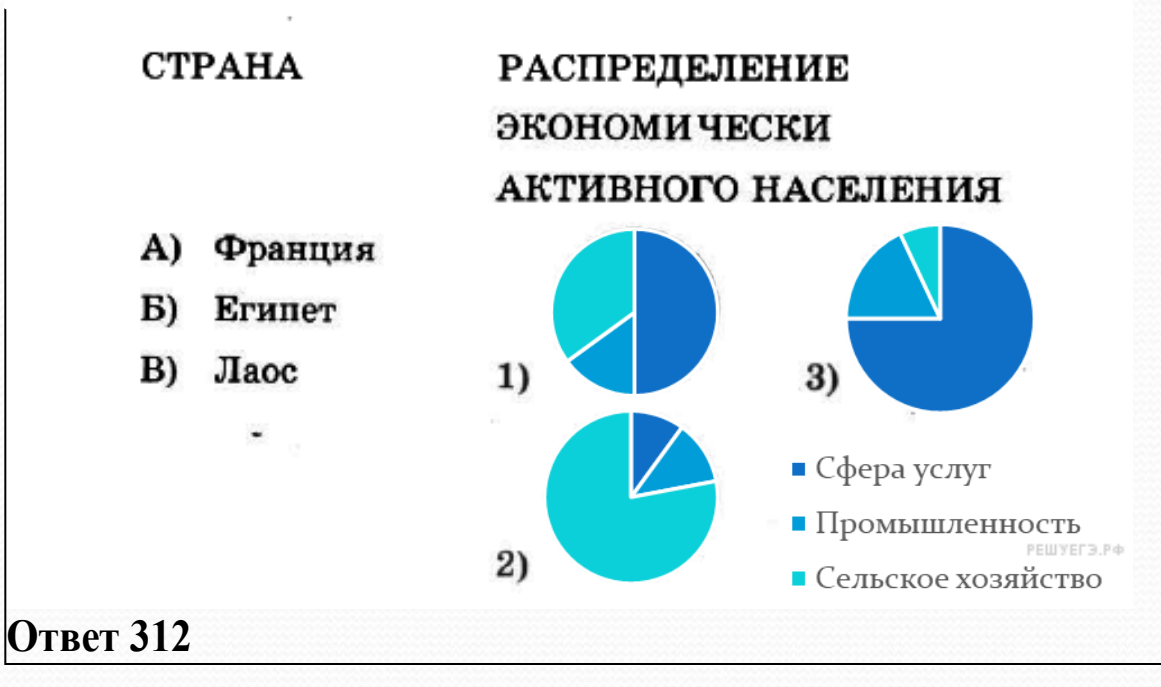

**Задание 17.**

**1. С помощью карты сравните среднегодовые температуры воздуха в точках, обозначенных на карте цифрами 1, 2 и 3. Расположите эти точки в порядке повышения температуры воздуха.**

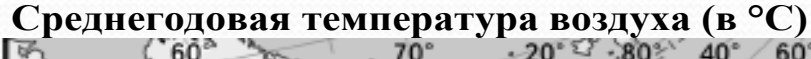

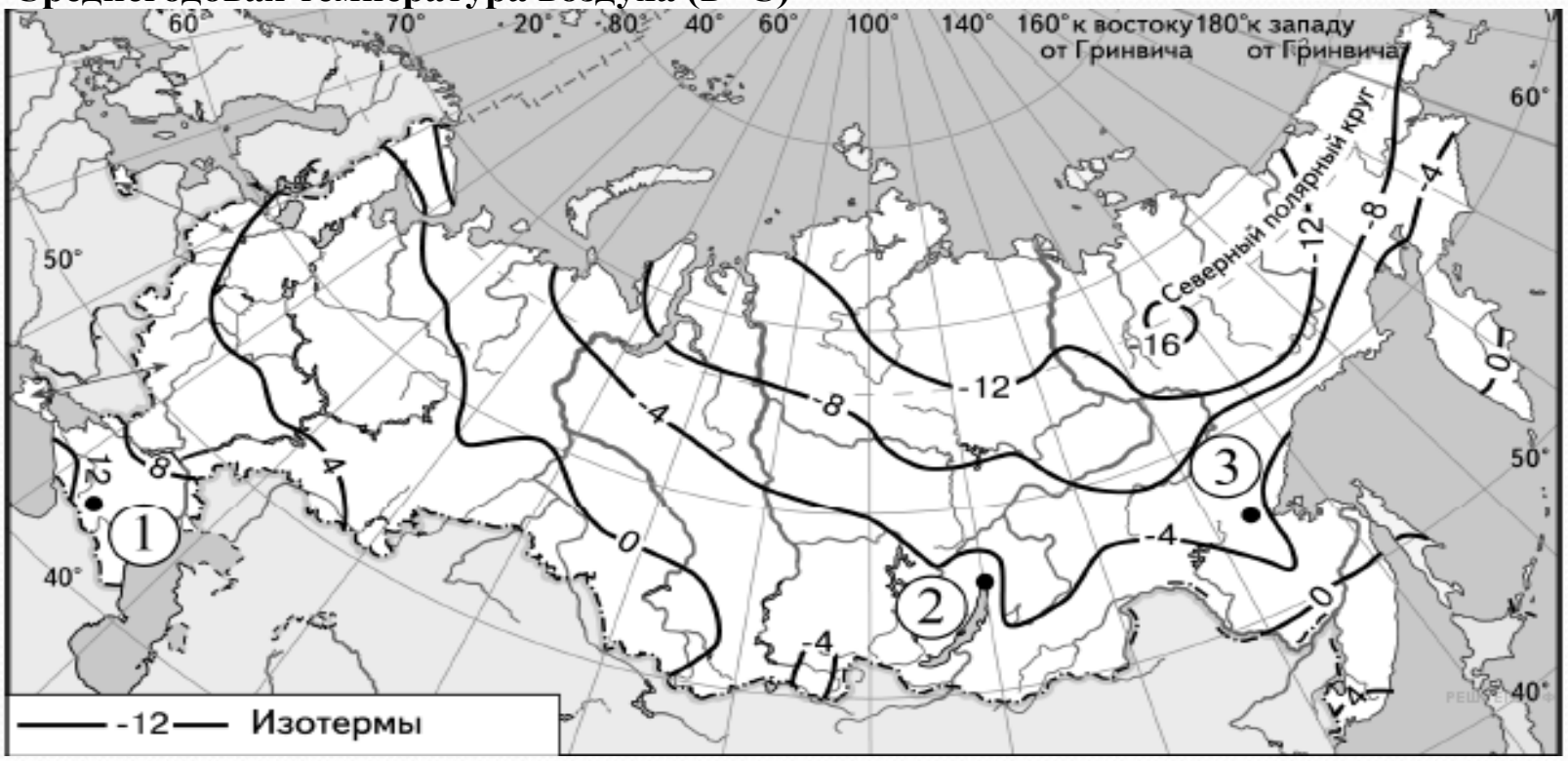

**Запишите в таблицу получившуюся последовательность цифр. Пояснение:**

**Определим значения температуры в данных точках.**

- **1 - (+10 °С) (между изотермами +8 °С и +12 °С)**
- **2 - (-2 °С) ( между изотермами −4 °С и 0 °С)**
- **3 - (-6°С) (между изотермами −4 °С и −8 °С)**

**Ответ: 321.**

# Рекомендации:

- 1. Внимательно читать задания и инструкцию по выполнению заданий
- 2. Использовать вычислительные навыки, сравнивать полученный ответ с вопросами задания
- 3. Для определения показателей ЕП, МП надо знать определения понятий, а так же что эти показатели могут быть как положительными так отрицательными
- 4. Работать со статистическими данными, анализировать их, преобразовывать и уметь применять в незнакомой ситуации

Желаю успешной подготовки к ЕГЭ! Высоких результатов на экзамене! У вас все получится!!!